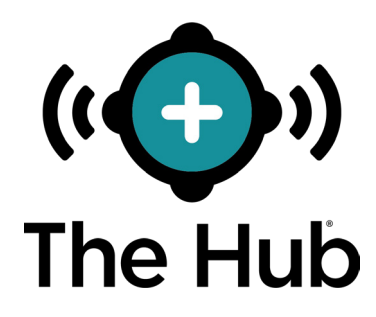

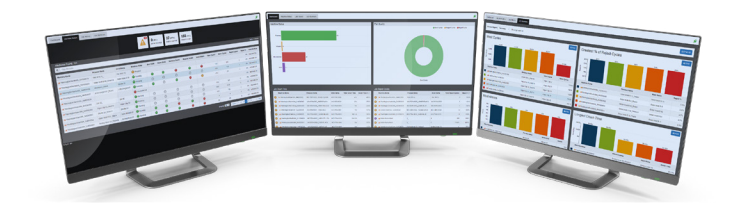

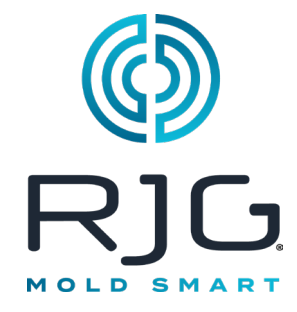

# **Especificaciones del Servidor de Máquina Virtual (VM)**

El software Hub ® se puede instalar en servidores de máquinas virtuales (VM). Las siguientes especificaciones se proporcionan como guía y pueden no ser adecuadas para todas las aplicaciones. RJG ayudará al personal de TI del cliente a determinar los requisitos individuales de la empresa, que cambiarán según la cantidad de dispositivos CoPilot™ en red. Si se eligen las especificaciones mínimas, debe haber personal dedicado a monitorear el espacio en disco para garantizar la integridad de los datos y evitar la pérdida de datos.

**La vista de 10,000 pies nunca ha sido mejor.**  $\mathbf{\overline{c}}$  $\overline{U}$  $\frac{1}{\sigma}$ **n**a CO

### **ESPECIFICACIONES RECOMENDADAS DEL SERVIDOR DE APLICACIONES**

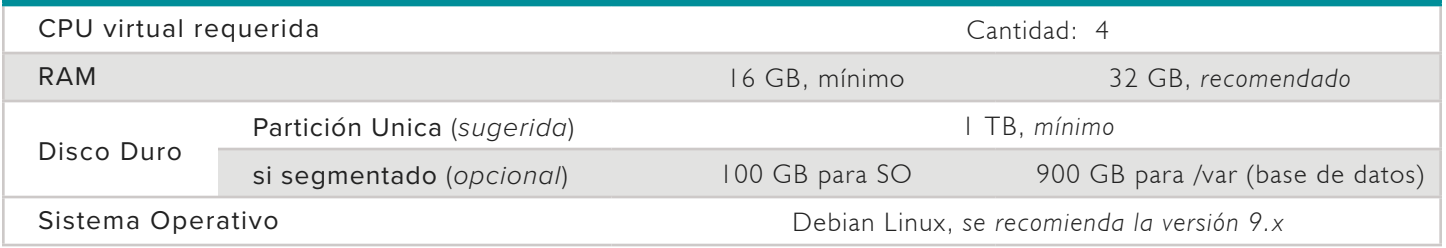

## **INSTALACIÓN**

#### **Requisitos previos**

- Infraestructura de servidor construida según las especificaciones definidas en " Especificaciones " .
- Todos firewall/routing configurado para permitir el acceso de RJG SSH a la VM O a la caja completa.
- Servicio de soporte remoto (opcional): RJG utiliza una utilidad llamada Ayuda simple para acceder de forma remota El servidor Hub para: proporcionar soporte al cliente y transferir archivos (como registros o actualizaciones de software). Póngase en contacto con el servicio de atención al cliente de RJG para obtener el bypass necesario IP/Port para estas capacidades.
- Firewall/routing debe configurarse en la máquina virtual O en el hipervisor (por parte del cliente). Alternativamente, se puede organizar una sesión remota (GoToAssist, TeamViewer, etc.) a una terminal donde RJG puede configurar la máquina virtual junto con el cliente en el hipervisor del cliente. Comuníquese con RJG para obtener una dirección IP remota para la configuración de enrutamiento, si es necesario.

Contacto local de TI

- º RJG recibirá la información de contacto de TI local necesaria
- º El contacto de TI local debe estar disponible para una respuesta rápida a preguntas y respuestas y, en algunos casos, soporte.

#### **Instalar**

#### Conexión Remota

• Según las necesidades del cliente, RJG puede conectarse a la VM preconfigurada mediante acceso SSH para configurar todo lo necesario. software/utilities, O El personal de RJG puede ayudar al personal de TI del cliente a asegurar una sesión remota durante la cual RJG realizará la instalación en el hipervisor del cliente.

#### Transferencia e Instalación de Archivos

• Después de inicializar la conexión, RJG transferirá los archivos de instalación a la máquina virtual y realizará actualizaciones del sistema junto con la instalación del software necesario.

#### Hacer un Seguimiento

• Una vez completada la instalación, RJG estará abierto a cualquier pregunta, según corresponda, para ayudar al cliente.